## **MERKBLATT - weitere ABSATZ- und DOKUMENTFORMATIERUNGEN**

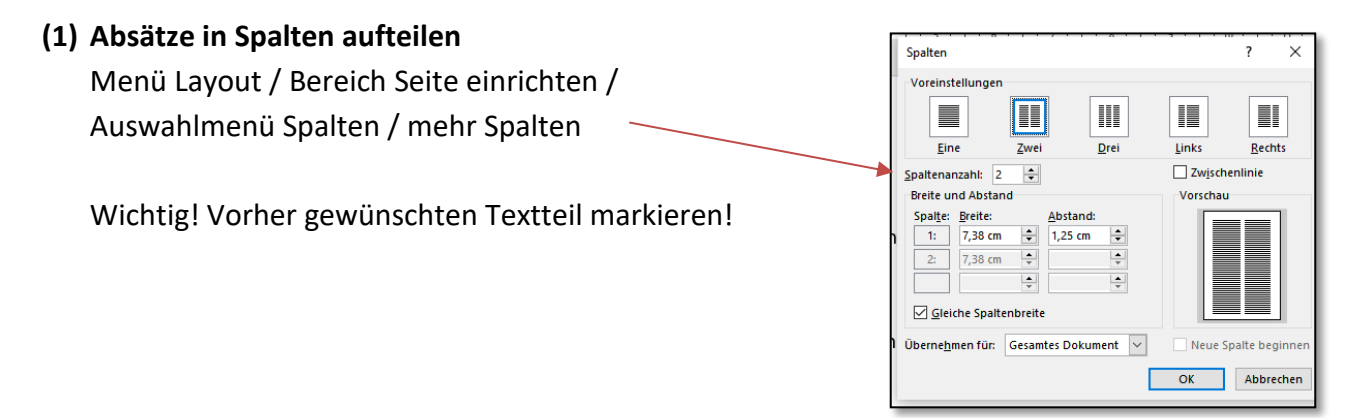

## **(2) Wörter mit Bindestrich automatisch trennen**

Menü Layout / Bereich Seite einrichten / Auswahlmenü Silbentrennung / automatisch

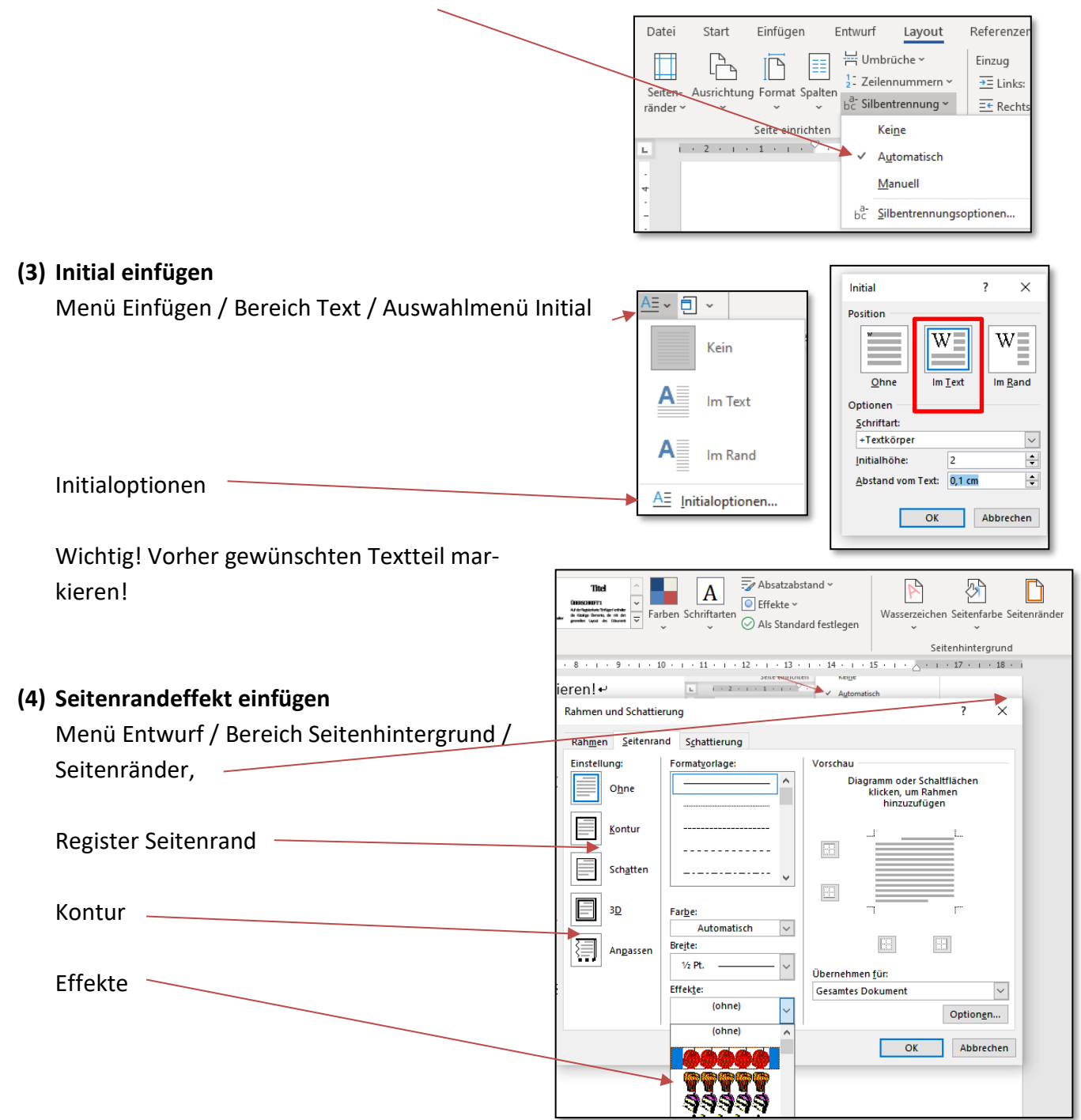

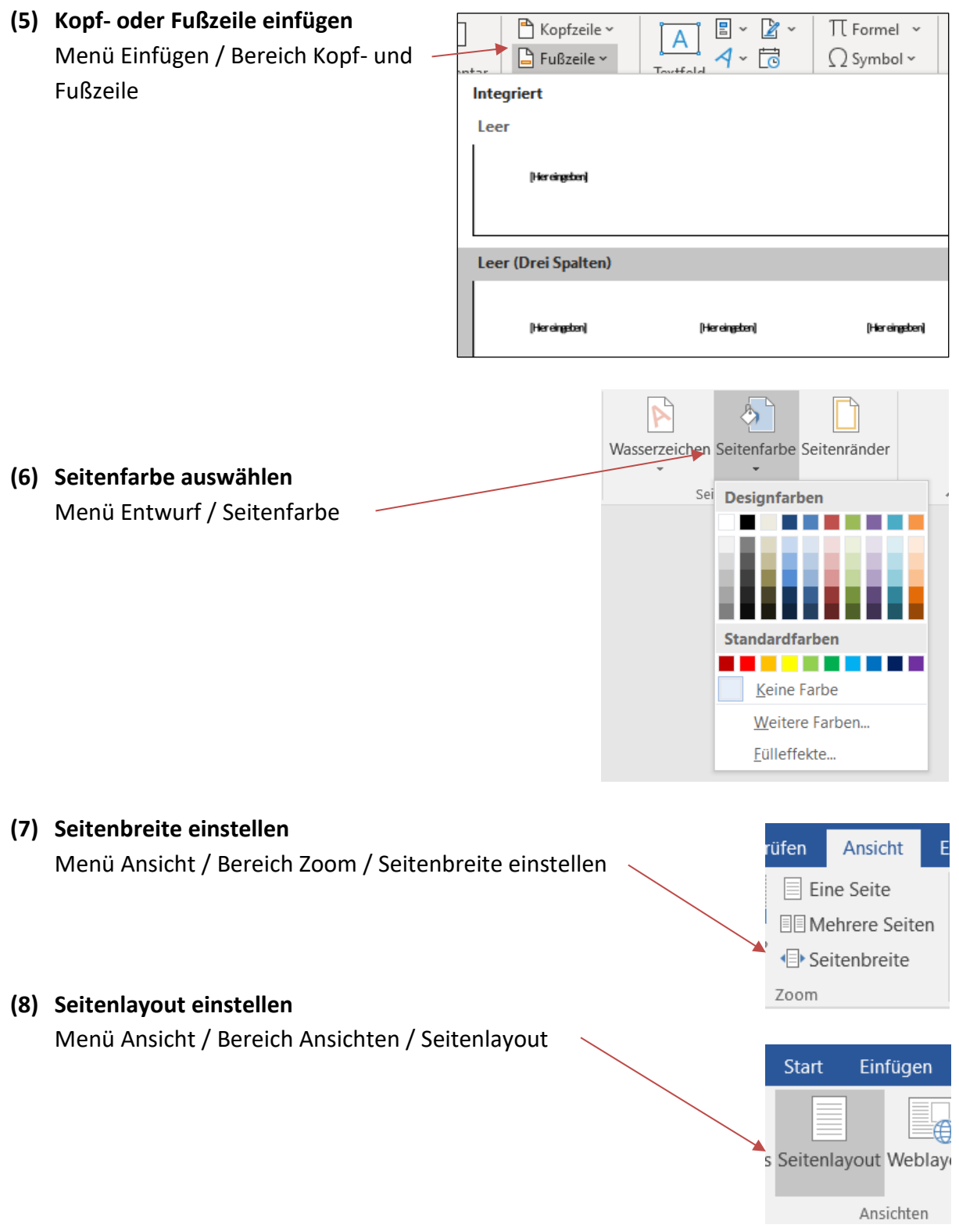

## **(9) Benutzerdefinierte Seitenränder einstellen**

Menü Layout / Bereich Seite einrichten / Seitenränder / benutzerdefinierte Seitenränder

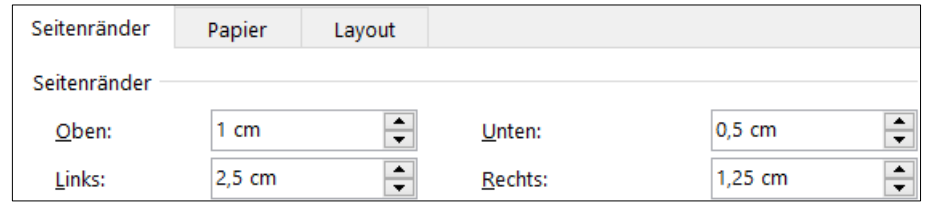